## **Задача A. Четные индексы**

Выведите все элементы списка с четными индексами (то есть A[0], A[2], A[4], ...).

Программа должна быть эффективной и не выполнять лишних действий!

```
ms=list(map(int,input().split()))
i=0while i<len(ms):
   print(ms[i])
  i+=2
```
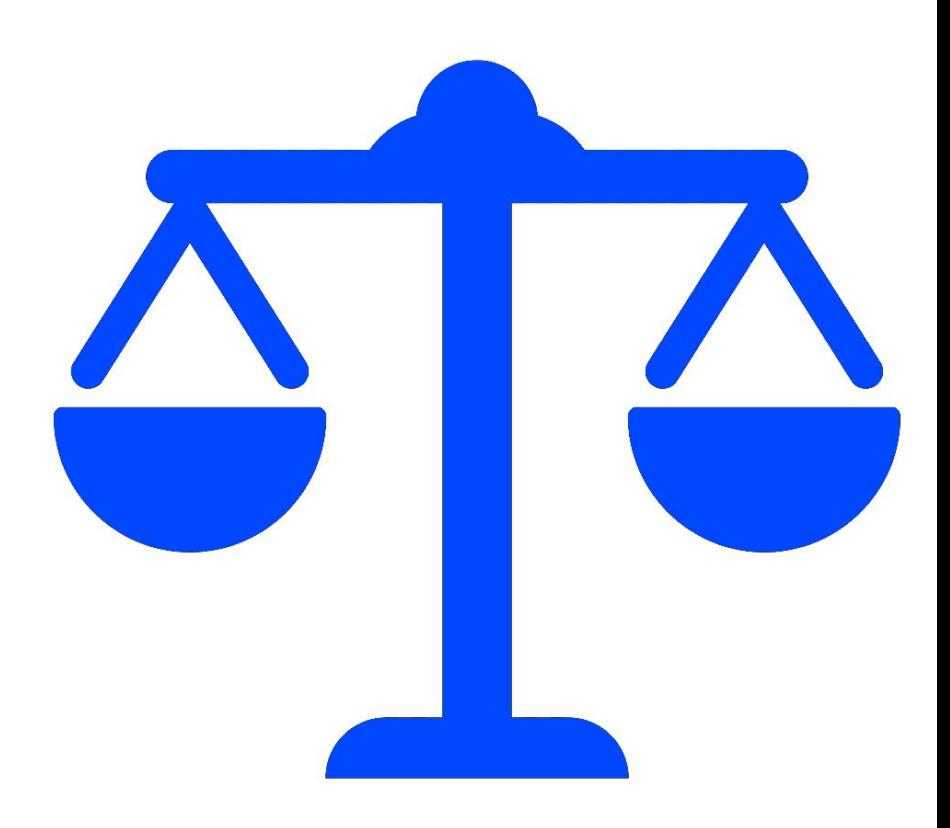

Входные данные Вводится список чисел. Все числа списка находятся на одной строке.

Выходные данные Выведите ответ на задачу.

```
Примеры
входные данные
1 2 3 4 5
```

```
выходные данные
1 3 5
```